#### **PROCEDIMIENTO DE SUPERVISIÓN Y CONTROL DEL MANEJO DE MATERIALES PELIGROSOS**

**CODIGO: GSS-PR-010 VERSION: 2.0**

OPAIN<sub>S.A.</sub>

## **1. OBJETIVO**

Realizar inspecciones y seguimientos en las áreas de Opain y en las áreas asignadas a toda persona natural o jurídica (tenedores de espacio, contratistas y subcontratistas, en adelante "terceros") que en virtud de un vínculo civil o comercial con Opain realice actividades donde se almacenen y/o usen materiales peligrosos en el área concesionada a Opain del aeropuerto internacional El Dorado Luis Carlos Galán Sarmiento, con el fin de controlar y mitigar los riesgos para las personas, la comunidad aeroportuaria y/o ambiente.

# **2. ÁREAS DE APLICACIÓN Y/O ALCANCE**

Este procedimiento debe ser conocido y aplicado por el personal de Opain quién realiza las inspecciones y seguimientos en las áreas de tenedores de espacio y contratistas así como las áreas internas de Opain que almacenen y/o usen materiales peligrosos en el área concesionada a Opain del aeropuerto internacional El Dorado Luis Carlos Galán Sarmiento.

Inicia con el contrato celebrado entre Opain S.A., y el "tercero" que trabaja en el recinto aeroportuario y finaliza con la supervisión y control a los Tenedores de Espacio, Contratistas y áreas internas de Opain que almacenan y/o manejan materiales peligrosos.

# **3. TERMINOS, DEFINICIONES Y ABREVIATURAS**

- *Área concesionada:* Se refiere a la totalidad del Aeropuerto Internacional El Dorado, con la única excepción del Área no concesionada. Dentro del Área concesionada se incluyen, entre otros, los Terminales de Pasajeros, Los Terminales de Carga, las áreas Antigua y Nueva de Aviación Genera, la Torre Administrativa de Aerocivil, el Almacén de Aerocivil, el Edificio de la Secretaría de Sistemalegals Operacionales de Aerocivil y la torre de control, los cuales le son entregadas al concesionario para su administración, operación, mantenimiento, modernización y expansión y explotación comercial en los términos previstos del presente contrato de concesión. Contrato No. 6000169 OK del 12 de septiembre de 2006.
- *Área (contrato):* Espacio determinado, alinderado y asignado mediante contrato establecido entre OPAIN S.A. y/o U.A.E.A. C (Aerocivil) con un Tenedor de Espacio.
- *Lista de inspección para materiales peligrosos*: Es una lista de chequeo que contiene los aspectos que se deben inspeccionar de acuerdo con los requerimientos técnicos y legales para facilitar la recopilación, codificación y análisis de la información.

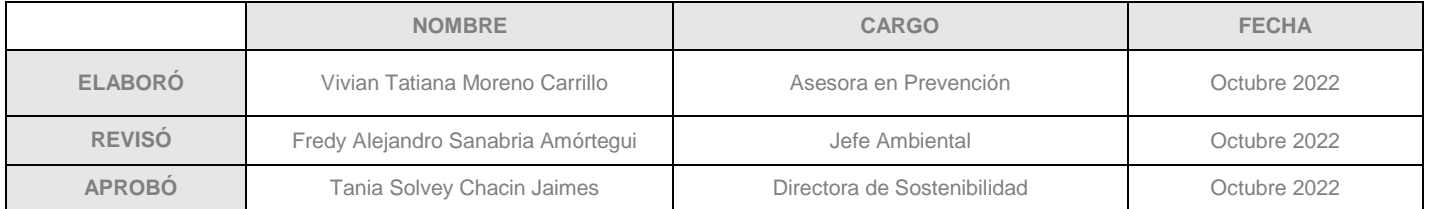

**PROCEDIMIENTO DE SUPERVISIÓN Y CONTROL DEL MANEJO DE MATERIALES PELIGROSOS**

**CODIGO: GSS-PR-010 VERSION: 2.0 Página 2 de 12**

- *Acta de inspección para materiales peligrosos:* Formato en el cual se plantean observaciones adicionales, acciones correctivas y compromisos generados durante las inspecciones y/o seguimientos los cuales están relacionados con la lista de inspección para materiales peligrosos.
- *Inspección planeada:* Recorrido sistemático por un área, con una periodicidad, instrumentos y responsables, determinados previamente a su realización, durante el cual se pretende identificar condiciones subestándar. Definición tomada de NTC 4114.
- *Material Peligroso – MATPEL / HAZMAT:* Producto químico peligroso sólido, líquido o gaseoso, que sea utilizado para las actividades del proceso productivo y que durante el almacenamiento o uso puede generar polvos, humos, gases, vapores, radiaciones o causar explosión, corrosión, incendio, irritación, toxicidad, u otra afección que constituya riesgo para la salud de las personas o causar daños materiales o deterioro del ambiente. Definición tomada y adaptada de: Occupational Safety and Health Administration – OSHA.
- *Productos químicos:* Designa los elementos y compuestos químicos y sus mezclas ya sean naturales o sintéticos. Definición tomada de: Ley 55 de 1993.
- *Productos químicos peligrosos:* Comprende todo producto químico que haya sido clasificado como peligroso de conformidad con el artículo 6 de la Ley 55 de 1993, o respecto del cual exista información pertinente que indique que entraña un riesgo. Definición tomada de: Ley 55 de 1993.
- *Seguimiento:* Determinación del estado de un sistema, un proceso o una actividad. Definición tomada de ISO 45001.
- *Tenedor de Espacio:* Terceros suscriptores de Contratos vigentes con OPAIN S.A. y que tienen por objeto el uso de espacio físico dentro del Área Concesionada, así como aquellos terceros que celebren con OPAIN S.A. contratos para la Explotación Comercial o la Operación, que implique el uso de algún espacio físico en el Área Concesionada.
- *Tercero:* Tenedores de espacio, Comodatos, Contratista, y/o Proveedor, así como a cualquier persona natural o jurídica (en adelante "terceros") que en virtud de un vínculo civil o comercial con OPAIN S.A. ejecute su actividad económica dentro del área concesionada.

## **4. NORMATIVIDAD APLICABLE**

- Ley 9 de 1979 o Código Sanitario: Por la cual se dictan medidas sanitarias, normas para preservar, conservar y mejorar la salud de los individuos en sus ocupaciones.
- Ley 55 de 1993: Por medio de la cual se aprueba el "Convenio número 170 y la Recomendación número 177 sobre la Seguridad en la Utilización de los Productos Químicos en el Trabajo", adoptados por la 77a. Reunión de la Conferencia General de la OIT, Ginebra,

**PROCEDIMIENTO DE SUPERVISIÓN Y CONTROL DEL MANEJO DE MATERIALES PELIGROSOS**

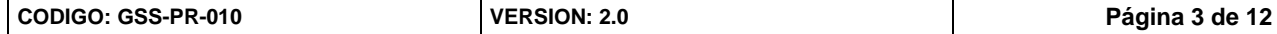

Concesionario Aeropuerto Internacio

#### 1990.

- Decreto 1076 de 2015. Por medio del cual se expide el Decreto Único Reglamentario del Sector Ambiente y Desarrollo Sostenible. Libro 2, Parte 2, Titulo 6. Residuos peligrosos.
- Decreto 1072 de 2015. Por medio del cual se expide el Decreto Único Reglamentario del Sector Trabajo. Libro 1, Parte 2, Titulo 4. Sistema de gestión de la seguridad y salud en el trabajo.
- Decreto 1496 de 2018. Por el cual se adopta el Sistema Globalmente Armonizado de Clasificación y Etiquetado de Productos Químicos y se dictan otras disposiciones en materia de seguridad química.
- Resolución 773 de 2021. Por la cual se definen las acciones que deben desarrollar los empleadores para la aplicación del Sistema Globalmente Armonizado (SGA) de Clasificación y Etiquetado de Productos Químicos en los lugares de trabajo y se dictan otras disposiciones en materia de seguridad química.
- Resolución 2400 de 1979 o Estatuto de Seguridad Industrial: Por la cual se establecen algunas disposiciones sobre vivienda, higiene y seguridad en los establecimientos de trabajo.

## **5. DISPOSICIONES GENERALES**

## **5.1. PUNTOS IMPORTANTES EN EL PROCEDIMIENTO**

- Identificar las actividades que involucran el uso y/o manejo de materiales peligrosos en las áreas de "terceros".
- Clasificar las áreas por tipo de actividad para priorizar las inspecciones.
- Verificar los requerimientos técnicos y legales para el manejo y almacenamiento de materiales peligrosos de los Tenedores de Espacio.
- Clasificar las áreas de "terceros" de acuerdo con el cumplimiento de las inspecciones y/o seguimientos.

Nota: La **capacitación** y **formación** de las áreas y personal involucrado en la implementación del presente procedimiento, se encuentra en los perfiles de cargo, los cuales se ubican actualizados en el Sistema Integrado de Gestión SIGO.

## **5.2. CELEBRAR CONTRATO DE ARRENDAMIENTO ENTRE OPAIN S.A. Y LA EMPRESA QUE TRABAJA EN EL RECINTO AEROPORTUARIO**

Opain S.A., como concesionario del Aeropuerto Internacional El Dorado Luis Carlos Galán Sarmiento, a través de un vínculo civil o comercial, asigna áreas a las empresas que trabajan en el recinto aeroportuario, siendo estas las responsables de acuerdo con el contrato, de la asignación y ubicación de los Materiales Peligrosos que sean necesarios para su operación.

#### **GESTIÓN DE SOSTENIBILIDAD PROCEDIMIENTO DE SUPERVISIÓN Y CONTROL DEL MANEJO DE MATERIALES PELIGROSOS** Concesionario Aeropuerto Internacio

**CODIGO: GSS-PR-010 VERSION: 2.0 Página 4 de 12**

Una vez celebrado el contrato entre Opain y el tercero, la responsabilidad de Opain es la supervisión y control de los requisitos contractuales, donde dicho contrato contempla el cumplimiento de las obligaciones legales y vigentes derivadas de cada actividad. Dentro de las responsabilidades del tercero está cumplir con los requisitos normativos del área asignada, cumplir a cabalidad cualquiera y todos los permisos, licencias, autorizaciones, y aprobaciones exigidas, y mantenerlas vigentes, que sean necesarias o apropiadas en relación con las leyes vigentes y las autoridades competentes para que pueda realizar su actividad o, de manera general, cumplir con sus obligaciones contractuales, todo ello de conformidad con las leyes aplicables y lo exigido por el Contrato de Concesión, durante el término de vigencia del Contrato.

# **5.3. CLASIFICAR Y PRIORIZAR ÁREAS A INSPECCIONAR**

Cuando las inspecciones son planeadas, se establece una priorización de intervención inicial, definido por el tipo de actividad realizada en cada área y la aplicación de la Licencia Ambiental (Resolución 1330 de 1995 del Ministerio de Ambiente) del Aeropuerto Internacional El Dorado Luis Carlos Galán Sarmiento, cedida parcialmente a OPAIN S.A. a través de la Resolución 1001 de 2009 y modificada por la Resolución 0025 de 2014 de la Autoridad Nacional de Licencias Ambientales – ANLA, en el cual se aprueba el Plan de Manejo Ambiental (PMA) que contempla la identificación de los aspectos e impactos de todas las actividades operativas y constructivas del área concesionada a OPAIN S.A., aprobada por la Autoridad Nacional de Licencias Ambientales (ANLA).

Dicha aplicación a la licencia ambiental permite establecer valores cuantitativos de los principales elementos ambientales impactados y se analizan los posibles impactos en Seguridad y Salud en Trabajo, debido a las actividades de tipo industrial y comercial que realizan los "terceros" (Tenedores de Espacio, contratistas y subcontratistas), una vez organizadas resultan en las siguientes categorías:

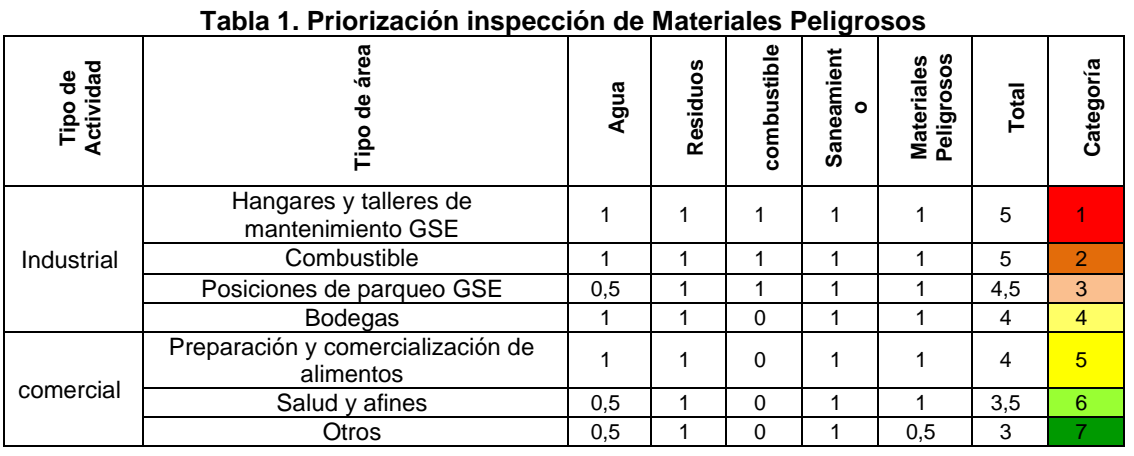

Nota: Entiéndase el tipo de área *Otros* como cualquier tipo de actividad comercial o industrial no contenido en otros tipos de área

**PROCEDIMIENTO DE SUPERVISIÓN Y CONTROL DEL MANEJO DE MATERIALES PELIGROSOS**

Concesionario Aeropuerto Internacio

**CODIGO: GSS-PR-010 VERSION: 2.0 Página 5 de 12**

La priorización establece 7 niveles de intervención o categorías que permite identificar las actividades operativas que pueden generar mayores impactos mencionados anteriormente, siendo 1 la de mayor importancia y 7 la de prioridad mínima, como se define en la siguiente tabla:

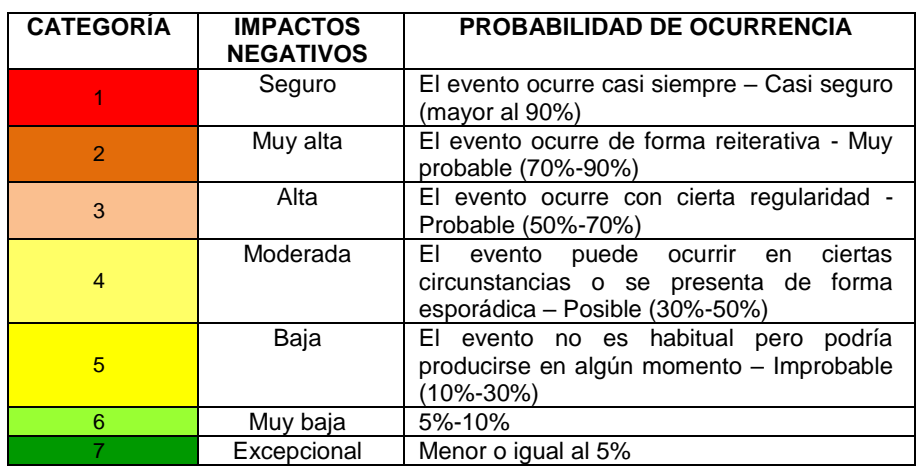

#### **Tabla 2. Categorías de priorización**

Es necesario aclarar que la priorización solo se establece para iniciar la inspección a cada área en del área concesionada, el seguimiento dependerá netamente del porcentaje de cumplimiento obtenido en el proceso de inspección.

# **5.4. REALIZAR INSPECCIONES**

Las inspecciones son planeadas anualmente para verificar el correcto almacenamiento y manejo de materiales peligrosos según los requerimientos técnicos y legales que se describen en el documento GSS-ET-001 Estándar para manejo de Materiales y Residuos Peligrosos, disponible en [www.opain.co,](http://sopain33/IsolucionSigo/BancoConocimientoOpain/6/657b51d73bdc458dba96155af66c204d/%22https:/www.opain.co/ambiental.php%22%3ca) *<https://www.opain.co/page/ambiental/documentacion>* el cual contiene las medidas tendientes a controlar y mitigar los riesgos asociados con el uso de materiales peligrosos desde que ingresan al proceso productivo, uso y fin de su vida útil, principalmente en lo relacionado con:

- Documentación
- Instalaciones
- Identificación y Señalización
- Capacitación y entrenamiento
- Almacenamiento y manejo
- Almacenamiento en tanques

Estos requisitos se verifican y se documentan a través del formato GSS-FR-003 Lista de

**PROCEDIMIENTO DE SUPERVISIÓN Y CONTROL DEL MANEJO DE MATERIALES PELIGROSOS**

Concesionario Aeropuerto Internacio

**CODIGO: GSS-PR-010 VERSION: 2.0 Página 6 de 12**

inspección de Materiales Peligrosos, con el cual se obtiene el porcentaje de cumplimiento; así mismo, se documentan las observaciones adicionales de la inspección en el formato GSS-FR-001 Acta de inspección de Materiales Peligrosos.

El resultado de la inspección se notifica al "tercero" por medio de una copia de los registros mencionados anteriormente y se informa a la persona delegada por el "tercero" que hace el acompañamiento durante la verificación; de igual forma, se notifica al "tercero" a través de la plataforma web www.opain.co > Inventario de materiales peligrosos, en la cual el "tercero" ingresa y obtiene las actas y registros fotográficos de la inspección.

# **5.5. SOLICITAR Y VERIFICAR INVENTARIO DE MATERIALES PELIGROSOS**

Los inventarios de materiales peligrosos se solicitan y se verifican en la inspección y en los correspondientes seguimientos; el "tercero" debe diligenciar en su totalidad la información de los materiales peligrosos que son usados en las actividades desarrolladas en las áreas inspeccionadas, siguiendo las pautas del GSS-PR-012 Procedimiento para diligenciar y registrar inventarios de Materiales Peligrosos, disponible en [www.opain.co.](http://www.opain.co/) Estos inventarios se solicitan y verifican en la inspección y seguimiento.

# **5.6. REALIZAR SEGUIMIENTOS**

Cuando se identifiquen incumplimientos de los requerimientos técnicos y legales descritos en el numeral 5.4 durante la inspección inicial, se deberá realizar un seguimiento cuando el "tercero" obtenga un porcentaje de cumplimiento inferior al 100% en la inspección, será programado para un seguimiento de acuerdo con los tiempos de la Tabla 3, la cual establece la periodicidad de control y vigilancia de acuerdo con cada porcentaje y nivel de cumplimiento del manejo adecuado de materiales peligrosos; en caso de seguir presentado el incumplimiento durante el seguimiento, se le requerirá un plan de acción para el cierre de los hallazgos pendientes, a este plan se le realizará control y seguimiento.

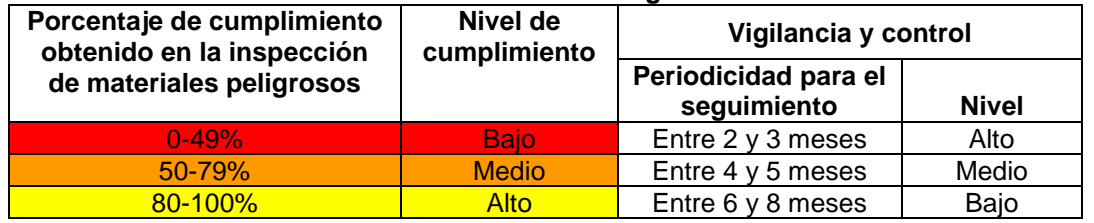

#### **Tabla 3. Periodicidad de seguimientos**

# **5.7. REGISTRAR LA INFORMACIÓN**

Opain ingresa los registros de inspección y seguimiento a la plataforma disponible vía web de https://www.opain.co/page/matpel, en la cual el Tenedor de Espacio puede consultar los

**PROCEDIMIENTO DE SUPERVISIÓN Y CONTROL DEL MANEJO DE MATERIALES PELIGROSOS**

**CODIGO: GSS-PR-010 VERSION: 2.0 Página 7 de 12**

Concesionario Aeropuerto Internacional Eldo

registros generados, así mismo, en esta plataforma el Tenedor de Espacio actualiza el inventario de materiales peligrosos.

# **6. INFRAESTRUCTURA, EQUIPOS Y HERRAMIENTAS INFORMÁTICAS**

## **6.1. INFRAESTRUCTURA**

Área concesionada a OPAIN S.A.

## **6.2. EQUIPOS**

- Computador.
- Teléfono.
- Vehículo.
- Elementos de protección personal.

## **6.3. HERRAMIENTAS INFORMÁTICAS**

- Microsoft Office (Word, Excel, Power Point y Outlook).
- Plataforma documental Opain.
- Explorador de Internet.

#### **7. DESCRIPCION**

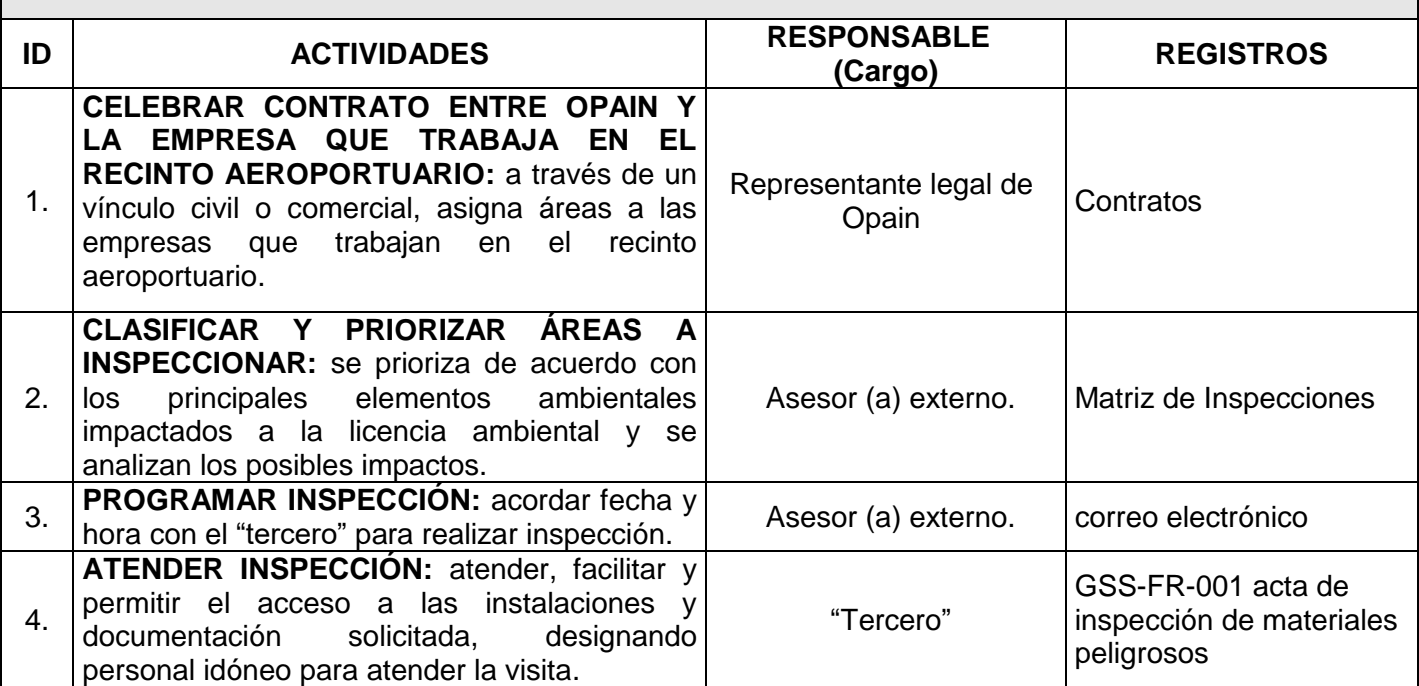

**PROCEDIMIENTO DE SUPERVISIÓN Y CONTROL DEL MANEJO DE MATERIALES PELIGROSOS**

**CODIGO: GSS-PR-010 VERSION: 2.0 Página 8 de 12**

Concesionario Aeropuerto Internacional Eldorado

PAIN<sub>S.A.</sub>

## **7. DESCRIPCION**

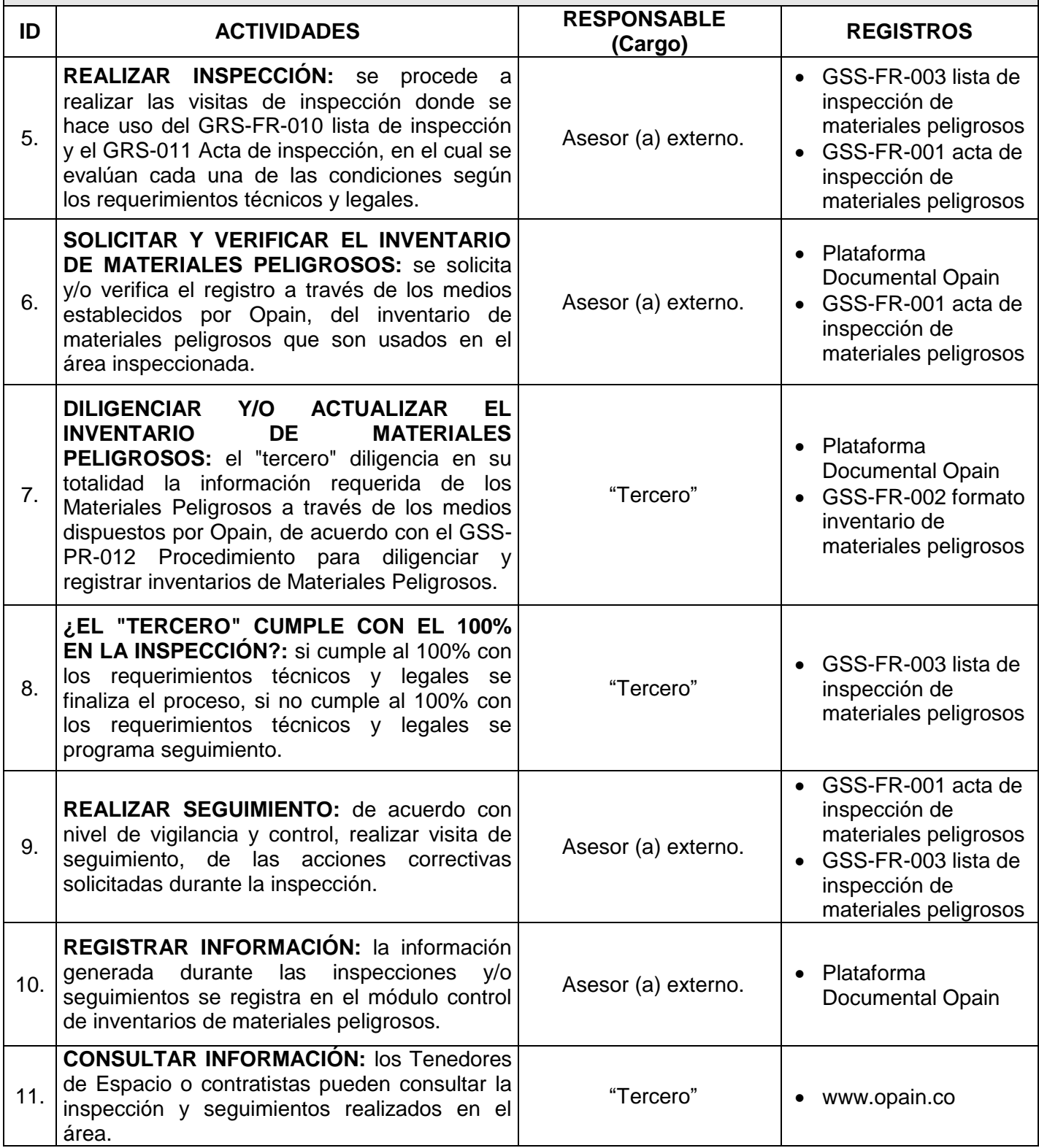

**PROCEDIMIENTO DE SUPERVISIÓN Y CONTROL DEL MANEJO DE MATERIALES PELIGROSOS**

**CODIGO: GSS-PR-010 VERSION: 2.0 Página 9 de 12**

Concesionario Aeropuerto Internacional Eldorado

PAIN<sub>S.A.</sub>

## **7. DESCRIPCION**

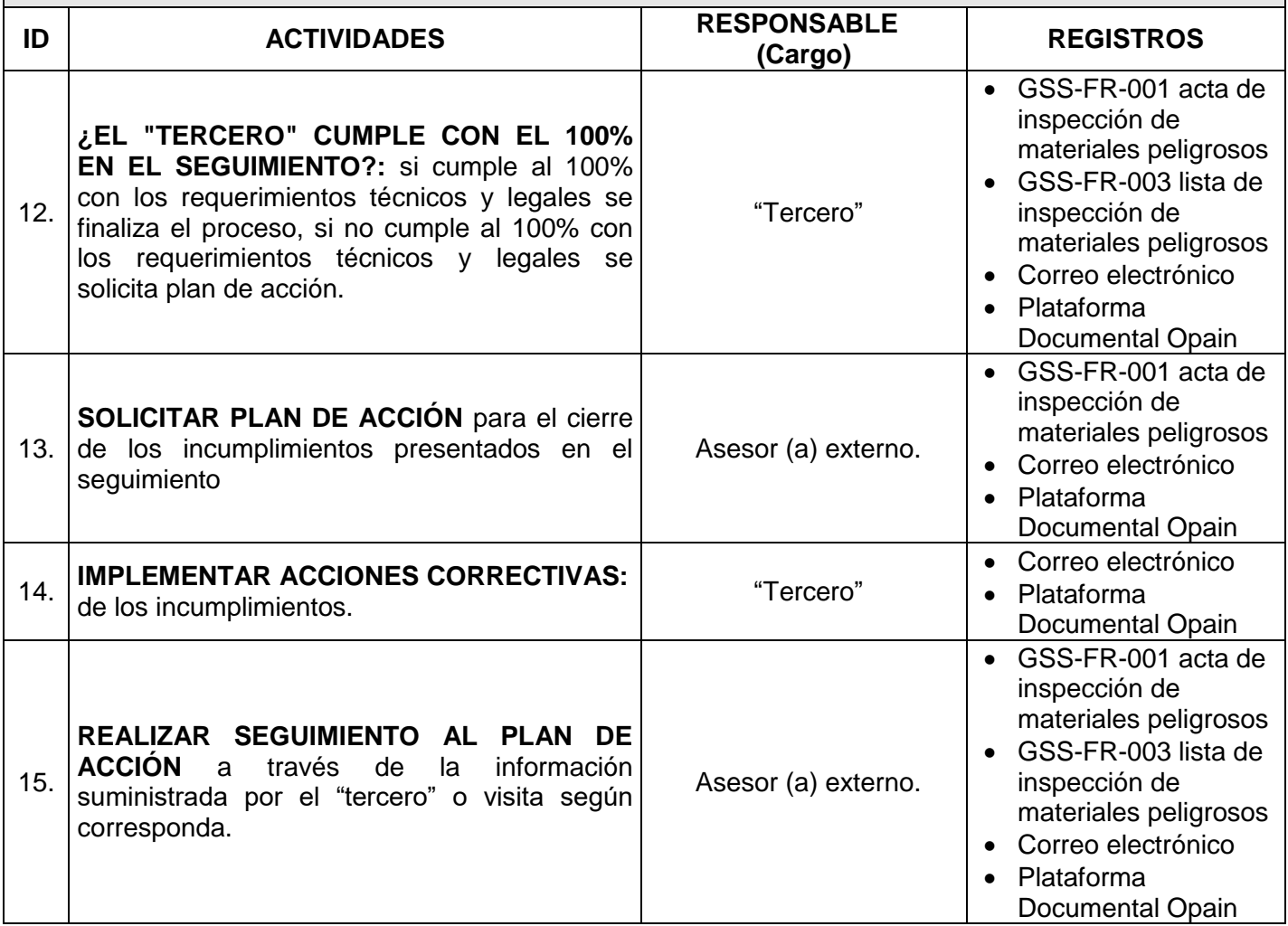

**PROCEDIMIENTO DE SUPERVISIÓN Y CONTROL DEL MANEJO DE MATERIALES PELIGROSOS**

**CODIGO: GSS-PR-010 VERSION: 2.0 Página 10 de 12**

Concesionario Aeropuerto Internacional Eldorado

#### **8. DIAGRAMAS DE FLUJO**

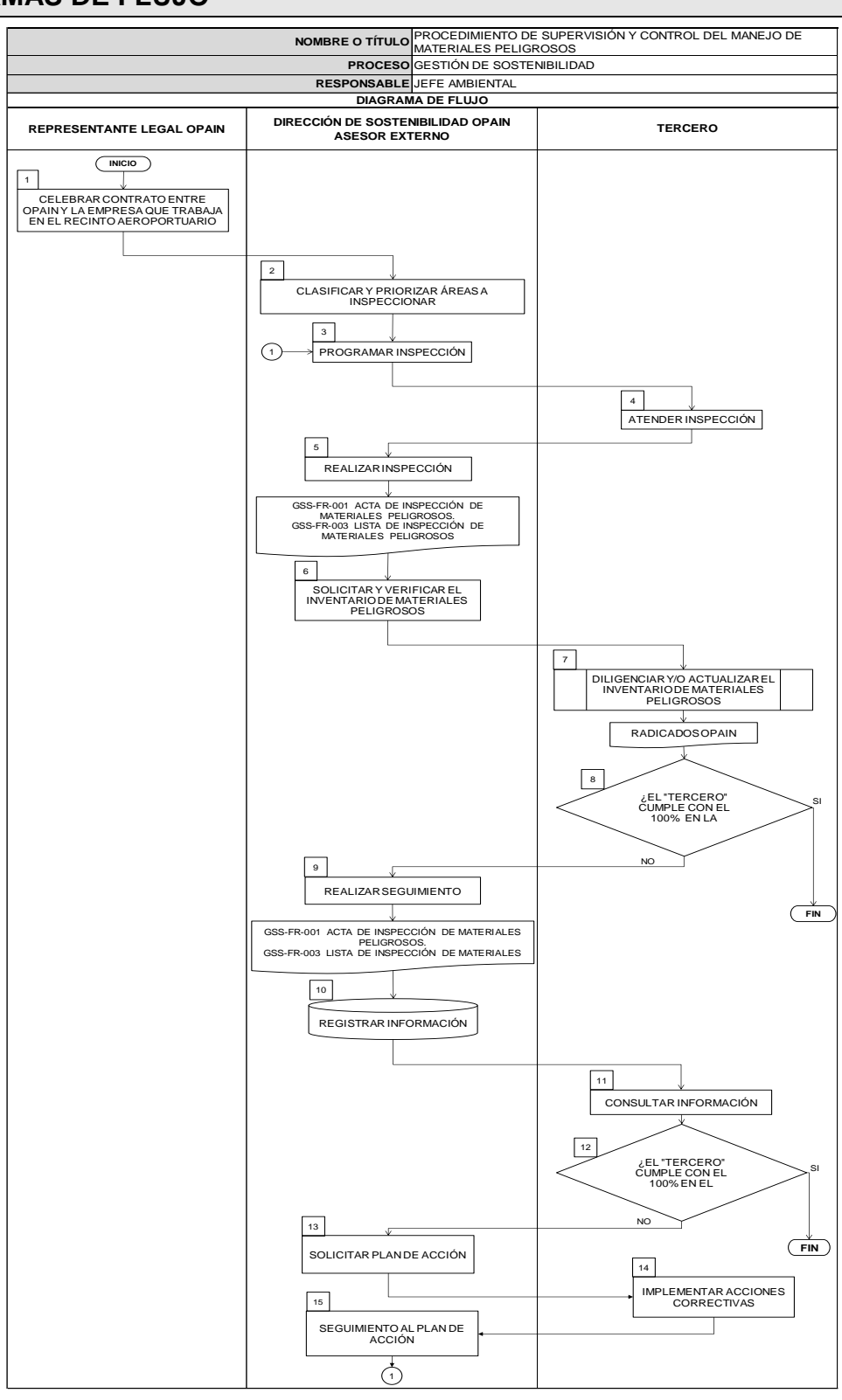

**PROCEDIMIENTO DE SUPERVISIÓN Y CONTROL DEL MANEJO DE MATERIALES PELIGROSOS**

**CODIGO: GSS-PR-010 VERSION: 2.0 Página 11 de 12**

Concesionario Aeropuerto Internacional Eldorado

#### **9. DOCUMENTOS DE REFERENCIA**

NTC 4114. Seguridad industrial, realización de inspecciones planeadas.

#### **10.DOCUMENTOS RELACIONADOS**

- GSS-ET-001 Estándar para manejo de materiales y residuos peligrosos.
- GSST-PR-012 Procedimiento para diligenciar y registrar inventarios de Materiales Peligrosos.

## **11.FORMATOS RELACIONADOS**

- GSS-FR-001 Acta de inspección de Materiales Peligrosos.
- GSS-FR-003 Lista de inspección de Materiales Peligrosos.

El control y gestión de la documentación final, producto de la implementación de este procedimiento, se especifica en los Listado Maestro de Documentos y Registros, ubicado en el Sistema de Gestión SIGO.

#### **12.ANEXOS**

Anexo 1. Plano zonas del área concesionada.

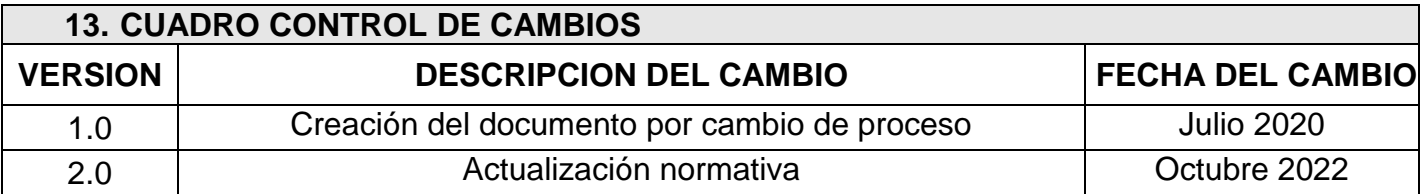

**PROCEDIMIENTO DE SUPERVISIÓN Y CONTROL DEL MANEJO DE MATERIALES PELIGROSOS**

Concesionario Aeropuerto Internacional Eldorado

**CODIGO: GSS-PR-010 VERSION: 2.0 Página 12 de 12**

Plano zonas del área concesionadade en 相職  $6$  TC1  $7TC2$ Antigua Zona de Aviación Nueva Zona de Aviación Terminal de carga  $\frac{8}{9}$  TC3 9 CAC Zona GSE 10 Edificio CISA Nivel 0.00  $\vert 1 \rangle$ **Nivel 8.70**  $\vert 2 \vert$ E 25 Terminal de pasajeros **Nivel 14.20**  $\mathbf{R}$ **Nivel 17.30**  $\boxed{4}$ Zona de combustibles **5** Terminal puente aéreo - TPA

**ANEXO 1**